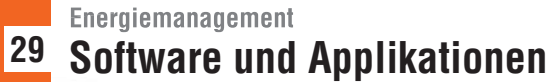

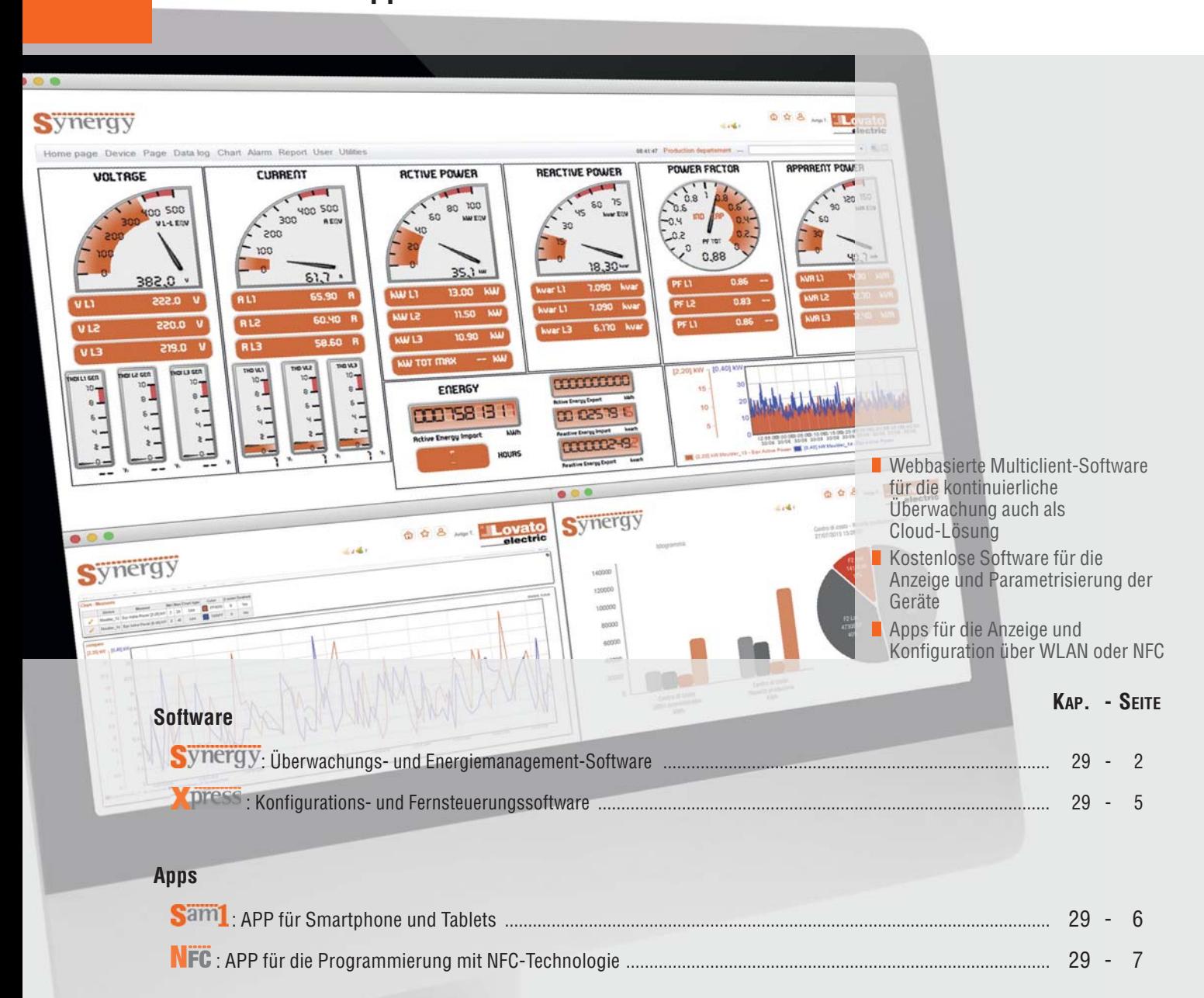

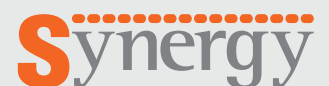

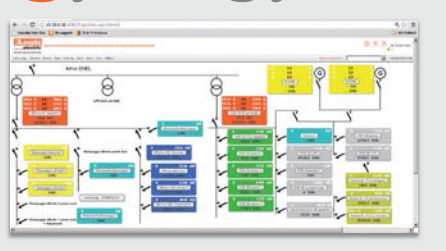

**Seite 29-2**

## **SOFTWARE FÜR ÜBERWACHUNG UND ENERGIEMANAGEMENT**

- Aufbau und Applikationen, die auf relationalen Datenbanken MS SQL beruhen
- Abruf der Daten über die gängigsten Browser
- Vielseitiges System, Zugriff über Intranet, VPN oder Internet von einer hohen Anzahl von Benutzern und/oder Arbeitsplätzen möglich
- Auch als Cloud-Version erhältlich

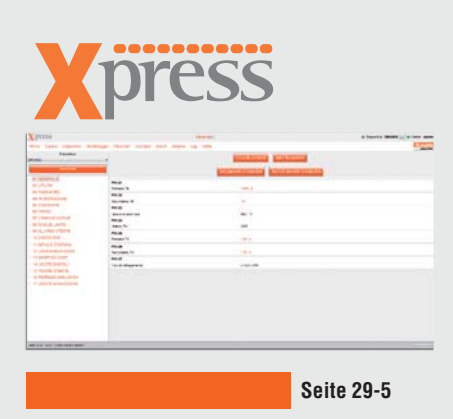

## **SOFTWARE FÜR KONFIGURATION UND FERNSTEUERUNG**

- Parametereinstellung
- Punktweise Überwachung
- Verwaltung der Speichermodule

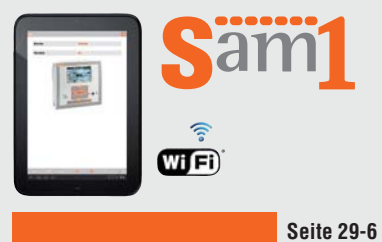

## **APP FÜR SMARTPHONE UND TABLET-PC**

- Erlaubt die Anzeige von Alarmen, das Senden von Befehlen, das Ablesen von Messungen, die Parametereinstellung, den Download von Ereignissen und das Senden der erfassten Daten per E-Mail
- Mit iOs und Android kompatibel

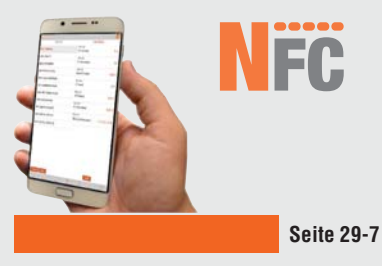

## **APP FÜR PROGRAMMIERUNG ÜBER NFC-TECHNOLOGIE**

- Parametereinstellung über NFC-Technologie
- Zugriff ohne Notwendigkeit der Versorgung des Geräts von LOVATO Electric
- Mit Android kompatibel

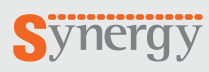

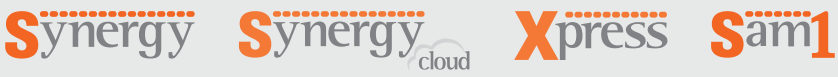

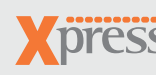

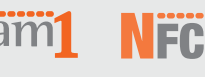

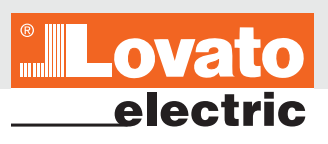

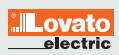

ist eine Energiemanagement-Software auf Internetplattform, die die Überwachung und Steuerung der Anlagen von einem beliebigen Computer oder Mobilgerät aus über die gängigsten Webbrowser gestattet.

Die Software ist zur Unterstützung der in der Norm EN ISO 50001 "Energiemanagementsysteme – Anforderungen und Leitlinien für die Verwendung" angegebenen Tätigkeiten und zur Energieüberwachung infolge der Energiediagnose geeignet.

Die Synergy Software wurde vom Bundesministerium für Wirtschaft und Ausfuhrkontrolle BAFA geprüft und als förderungswürdig eingestuft.

Zusätzlich zu den elektrischen Größen erlaubt sie, alle Informationen zu Umgebung und Prozess (Betriebszustände, Alarme, etc.) zu überprüfen, die von den mit

Kommunikationsschnittstelle versehenen LOVATO Electric Geräten erfasst wurden, und infolgedessen Befehle und Parametrisierungen auszuführen. Dank Synergy können ausgehend von den eigenen Anforderungen navigierbare Grafikseiten, Datenlogger und Trenddarstellungen erstellt, Alarme verwaltet, Dateien

exportiert und per E-Mail und/oder FTP-Server zur Benachrichtigung und Berichterstattung gesendet werden.

<u>mergy</u> erlaubt externer Software, über Web-API-Aufrufe auf die in der Datenbank enthaltenen Daten zuzugreifen. Ferner werden Fremdgeräte unterstützt, die über Modbus RTU Standardprotokoll kommunizieren.

## **• FUNKTIONEN**

- Kommunikation mit allen Messgeräten und Steuerungen von LOVATO Electric über serielle Schnittstellen, Ethernet oder Modem
- Möglichkeit der Integration von Fremdgeräten mit Kommunikation über Modbus RTU Standardprotokoll
- Abfrage der Momentanwerte
- Erstellung von individuell gestalteten Grafikseiten
- Datenaufzeichnung im Datenlogger, auch per Web-API abrufbar
- Energieverbrauchsbericht
- Anzeige von Trenddarstellungen
- Automatische Berichterstattung für Verbrauchszeiträume (z.B. nach Tageszeiten), sowohl in analytischer als auch in grafischer Form
- Alarmmanagement, sowohl vor Ort als auch über E-Mail
- Energiequalitätsanalyse
- Parametrisierung der Feldgeräte
- Management der Zugangsebenen

## **BENUTZEROBERFLÄCHE**

Synergy erlaubt, eine unbegrenzte Anzahl von Seiten zu erstellen, um die Anlage in Echtzeit zu überwachen.

Es ist äußerst einfach, statische Bilder und dynamische Objekte verschiedener Art einzufügen, um Seiten mit Anlagenübersichten und verschiedenen Darstellungen des Stromversorgungsnetzes mit sämtlichen Detailinformationen zu erstellen. Mit Hilfe von Schaltflächen ist es möglich, Befehle an die Feldgeräte zu senden oder zwischen den Seiten zu navigieren.

Die zur Verfügung stehenden, dynamischen Objekte sind:

- Analoginstrument 90° und 270°
- Digitalinstrument
- Digitalinstrument mit vertikalem oder horizontalem Balkendiagramm
- 10-stelliger Zähler
- Einfaches Etikett oder mit dynamischem Bild
- Übersichtsseite über mehrere Messungen, normal oder reduziert
- Spezifische Seite für Blindleistungsregler
- Spezifische Seite für Generator- und Motorsteuerungen
- 
- 
- Konfigurierbare Seiten Dynamische Karten Trenddarstellung einzelner Messungen
- 
- Grafische Darstellung der Oberwellen
- Formular für die Verwaltung des Live Data In<br>Schaltflächen für Befehle und/oder Seitennavigation.

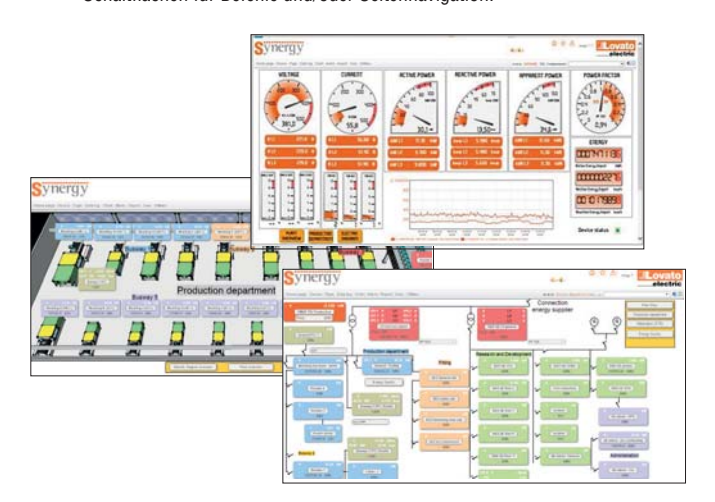

### ALARME

- Jeder im Datenlogger gespeicherten Größe können ein oder mehrere Alarme zugeordnet werden, für die folgendes festgelegt wird: Ein unterer und ein oberer Grenzwert, ein Zeitplan (für die Aktivierung/ Deaktivierung), die eventuelle Darstellung in der Trendgrafik und die Option bezüglich des automatischen Sendens einer E-Mail. Bei Über- bzw. Unterschreitung der Grenzwerte speichert Synergy die Störung und meldet sie in der Titelleiste. Auf der Homepage sind immer die letzten 10 Alarme sichtbar. Das spezifische Menü erlaubt stattdessen die Anzeige von Detailinformationen, die Quittierung der Alarme und die Abfrage des Datenloggers.
- **EINFACHE, GEFÜHRTE UND INTUITIVE** KONFIGURATION

Die Programmierung von Synergy erfordert keine besonderen Informatikkenntnisse. Einfache, intuitive Benutzeroberflächen erleichtern die Konfiguration der Netzwerke, der Geräte, der Grafikseiten, Datenlogger und Trenddarstellungen.

## **MULTICLIENT-SERVER-SYSTEM**

Der Aufbau und die Applikationen von Synergy basieren auf relationalen Datenbanken MS SQL.

Die Software *Synergy* ist mit den gängigen Webbrowsern kompatibel. Dank dieser Eigenschaften ist Synergy eine extrem vielseitige Software, die über Intranet, VPN oder Internet gleichzeitig von einer hohen Anzahl von Benutzern/Arbeitsplätzen aufgerufen werden kann.

## **HOMEPAGE**

Die Anfangsseite von **S**ynergy enthält eine Übersicht über die wichtigsten Diagnoseinformationen, um den Zustand der Anlage auf einen Blick überprüfen

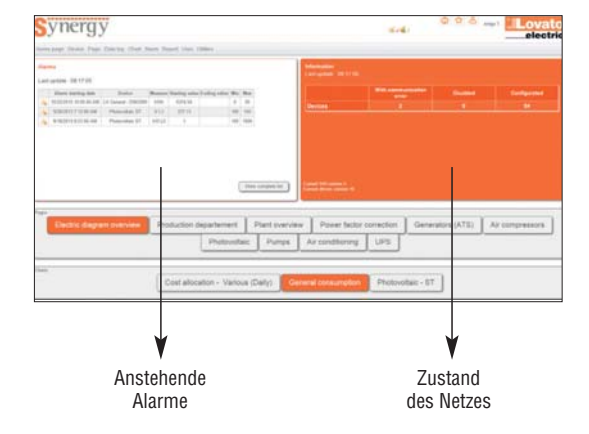

NÄHERE INFORMATIONEN Für nähere Informationen zur Software besuchen Sie bitte die Website http://**em.LovatoElectric.com**

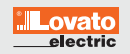

## **Software Synergy**

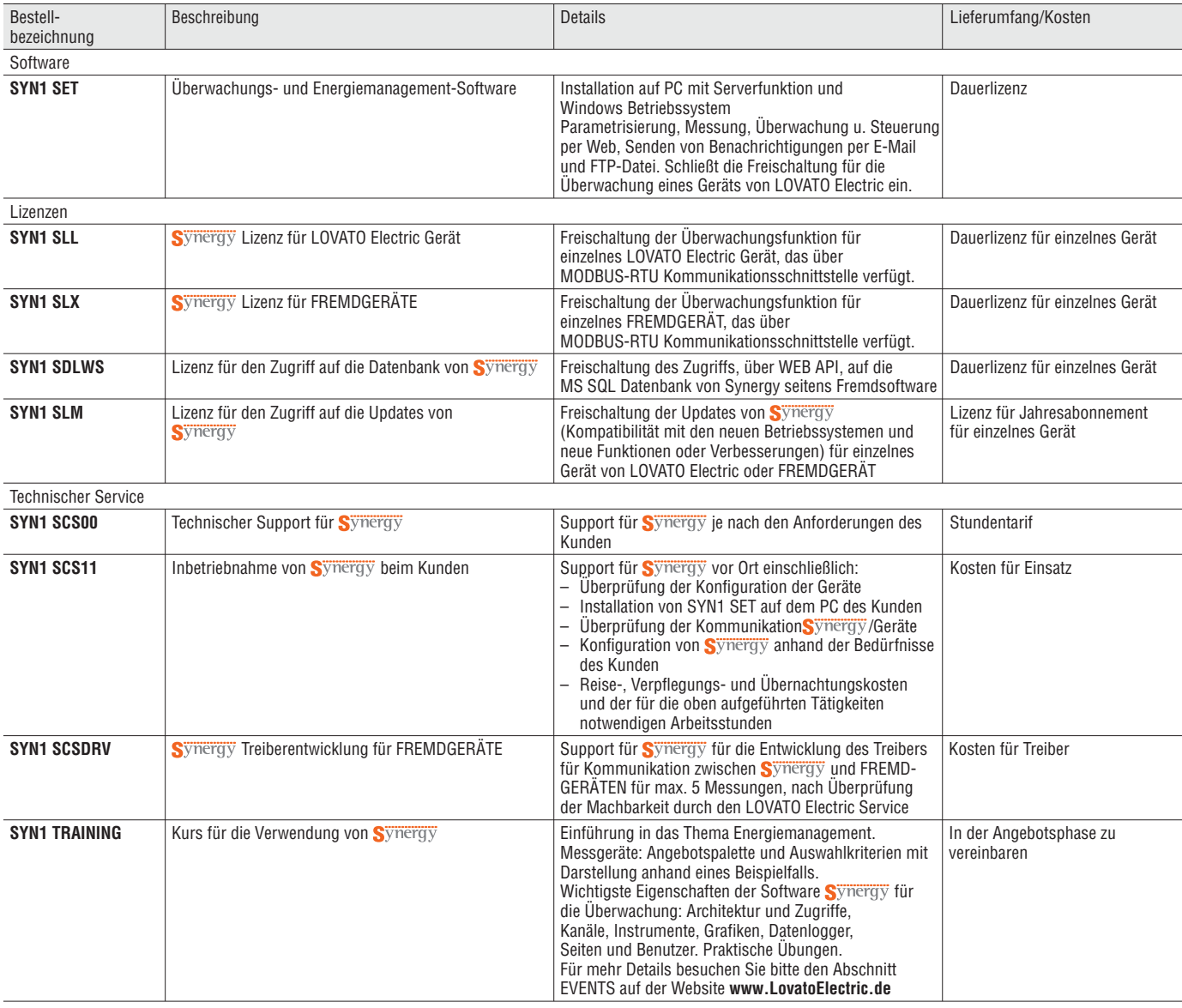

Beispiel:

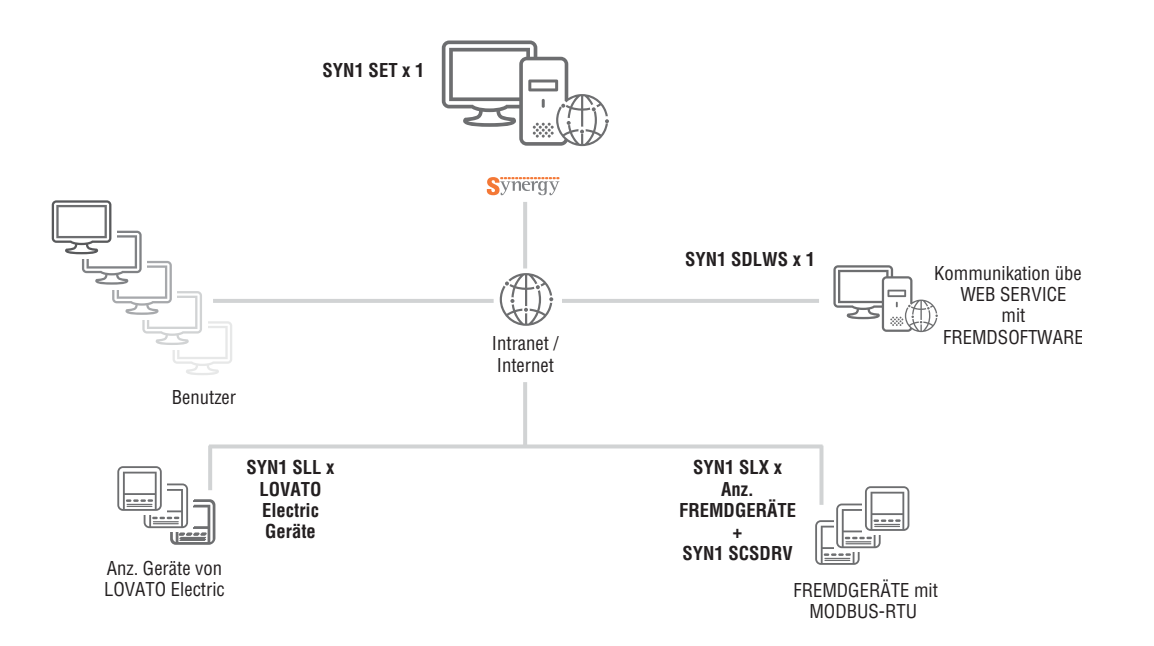

**29**

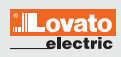

Synergy Cloud ist ein Abonnement-Service, der die zuvor beschriebenen Funktionen der Software Synergy über einen Cloud-Server von LOVATO Electric zur Verfügung stellt. Dank Synergy Cloud ist es möglich, die von den Feldgeräten erfassten elektrischen Größen und Energiedaten zu überprüfen und einzusehen, ohne zusätzliche Software installieren und ohne über einen dedizierten Server in der eigenen Firma verfügen zu müssen.

So lassen sich Anschaffungs-, Konfigurations- und Wartungskosten für die für die Energieüberwachung nötige Hardware und Software sparen.

- Die Feldgeräte sind als Client konfiguriert und senden die Überwachungsdaten gemäß zwei möglichen Modalitäten an den SYNERGY Cloud-Server:
- direkt über eine spezifische, dem Cloud-Server zugewiesene Kommunikationsschnittstelle

– indirekt über FTP dank dem lokalen Datenlogger-Gateway EXC GL A01

Weitere Details zu Synergy Cloud stehen auf der Website **http://em.LovatoElectric.de/** zur Verfügung.

## ● SICHERHEIT

Die Sicherheit der Daten wird durch die HTTPS-Verschlüsselung mit Zertifikat zwischen dem Server und dem PC des Kunden, durch das tägliche Backup der erfassten Daten sowie durch die Firewall der letzten Generation für den Zugriff auf den Server garantiert.

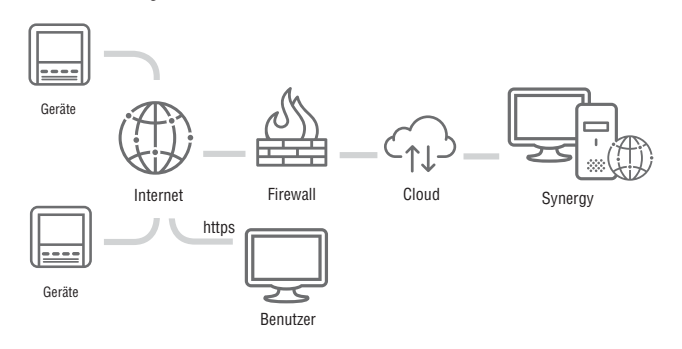

## **EIGENSCHAFTEN**

- Extrem intuitive Benutzeroberfläche: Es ist kein besonderer technischer Background nötig
- Zugriffsmöglichkeit auf die Daten von jedem beliebigen Ort der Welt dank Internet
- Erfassung der Daten von vielen verschiedenen Geräten, die sich auch an unterschiedlichen Orten befinden können
- Einfache, übersichtliche Berichterstattung über alle Energiedaten
- Keine Investitionen in Software, Datenbanken und Server
- Höchste Sicherheit der Daten dank HTTPS und täglichem Backup
- $-$  Automatische Updates inbegriffen<br> $-$  Kostengünstiges Abonnement
- Kostengünstiges Abonnement.

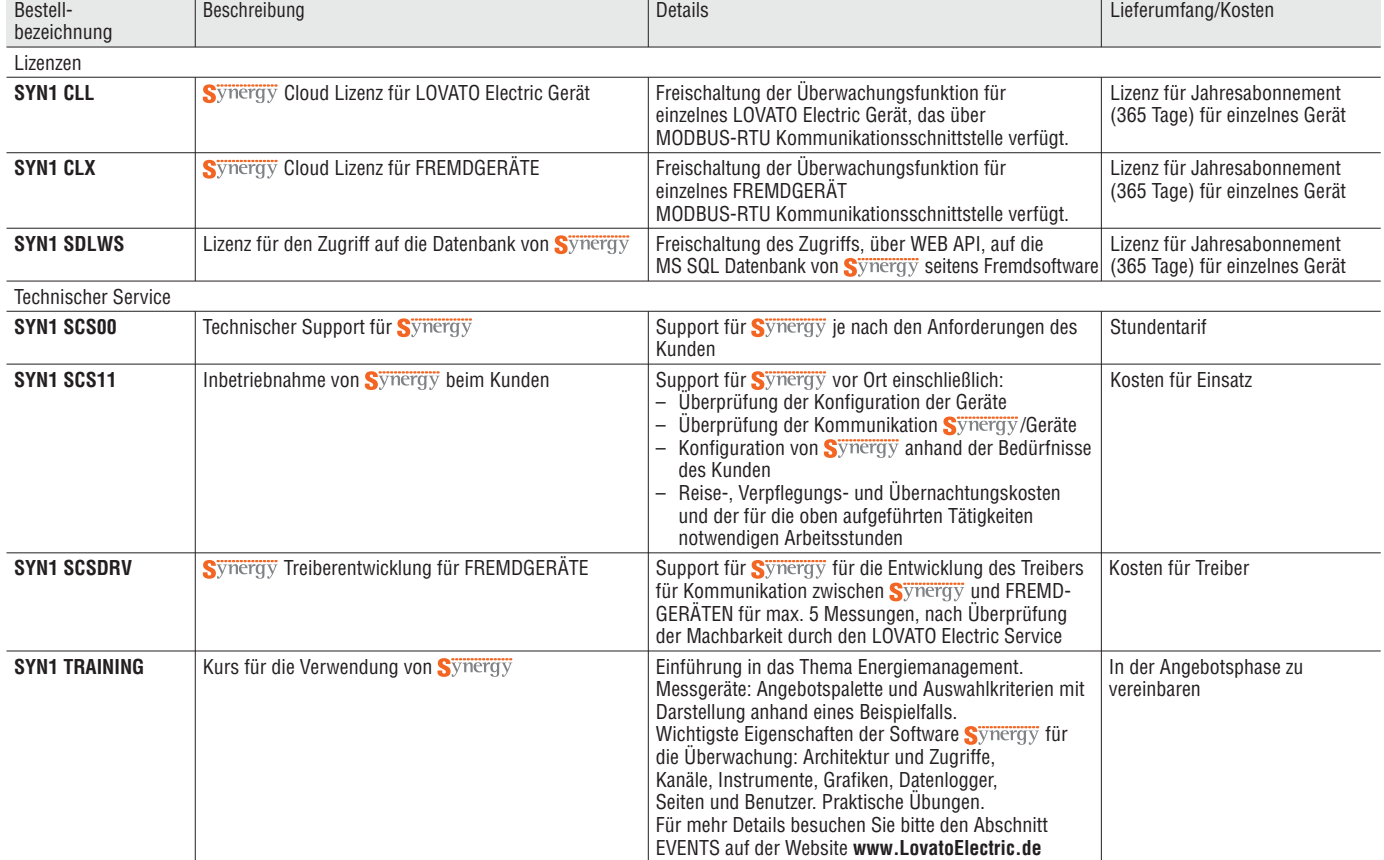

Für jedes überwachte Gerät ist ein festgelegter Satz von gemessenen oder berechneten Größen mit einem bestimmten Zeitintervall für den Online-Zugriff auf die Daten erhältlich.

Weitere Informationen stehen auf der Website http://em.LovatoElectric.de zur Verfügung.

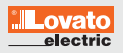

# **PSS**

**X**press ist eine Konfigurations- und Fernsteuerungssoftware, über die alle mit Kommunikationsschnittstelle ausgestatteten LOVATO Electric Geräte der letzten Generation verfügen. Sie kann unter Windows installiert werden und ist in der Lage, eine Einzelverbindung (jeweils ein Knotenpunkt) zu den vernetzten LOVATO Electric Geräten herzustellen.

- Unterstützt die Verbindung über CX01 (USB), CX02 (WLAN), USB, RS232,
- RS485, Ethernet und Modem. – Konfiguration der Geräte:
- Einstellung der Parameter
- Verwaltung der Projektdateien
- Firmware-Update der Geräte (über CX01)
- Fernsteuerung:
- Überwachung der wichtigsten Messungen
- Trenddarstellungen der Messungen
- Senden von Befehlen an die Geräte
- Lesen des Alarm- und Ereignisspeichers
- Verwaltung der Speichermodule EXP10 30, EXM10 30, EXP10 31.

Für die Liste der mit **X**press kompatiblen Geräte besuchen Sie bitte die Website www.LovatoElectric.com.

**X** press kann über die Bestellbezeichnung SYN1 XP00 bestellt oder kostenlos heruntergeladen werden unter: **www.lovatoelectric.it/xpressdownload.aspx**

## ÜBERWACHUNG

Die Messungen des verbundenen Geräts sind für eine einfache Suche des gewünschten Werts in mehreren spezifischen Menüs enthalten und werden grafisch dargestellt. Es können außerdem die Trends der Messungen verfolgt werden.

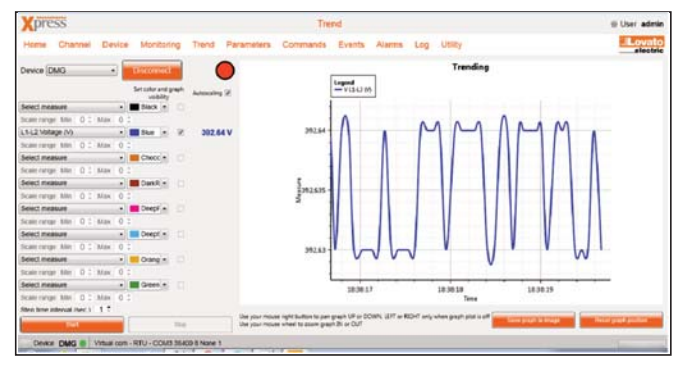

## **• PARAMETER**

Die Punkte des Setup-Menüs und die auf dem verbundenen Gerät vorhandenen Parameter werden in die Software kopiert, damit der Benutzer eine ihm vertraute Umgebung vorfindet. Gegenüber den Werkseinstellungen geänderte Parameter werden farbig hervorgehoben.

Die Parameter können in einer Datei gespeichert und für spätere Installationen abgerufen oder verarbeitet werden, um ein anschließend zu sendendes Projekt vorzubereiten. Das Gerät muss für diese Vorgänge nicht unbedingt angeschlossen sein.

## **EREIGNISSE**

Verfügt das verbundene Gerät über einen Ereignisspeicher, kann die komplette Liste heruntergeladen und anschließend in einer externen Textdatei oder Excel-Tabelle gespeichert werden.

## VERWALTUNG DES DATENLOGGERS

**X**press kann für die Konfiguration und Verwaltung der Speichermodule EXP10 30, EXP10 31 oder EXM10 30 verwendet werden, um Tabellen mit der Historie der vom Benutzer ausgewählten Messungen zu erstellen. Die Software erlaubt, folgendes einzustellen:

• die Messungen, die abgetastet werden sollen

- die Abtastzeit
- das Ereignis, das den Beginn und das Ende der Abtastung markiert
- die Methode zum Füllen des Speichers (FIFO-Prinzip oder Stopp bei vollem Speicher).

Die Software ist auch in der Lage, die Wellenformen des Energiequalität-Speichermoduls EXP10 31 aufzuzeichnen und anzuzeigen.

Die erfassten Daten können in grafischen Darstellungen angezeigt und in Textdateien oder Excel-Tabellen exportiert werden.

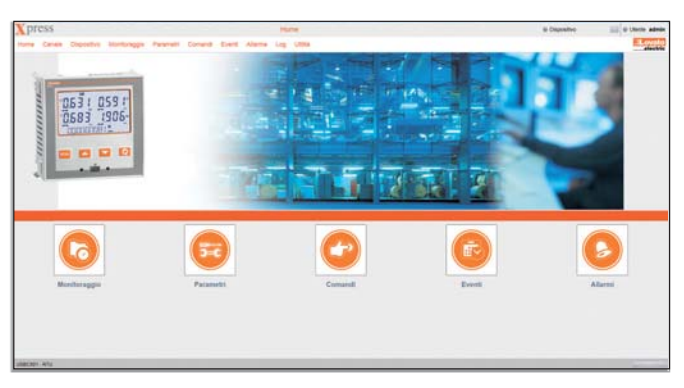

## **BEFEHLE**

An das verbundene Gerät können Befehle gesendet werden, um Ausgänge zu aktivieren sowie Energieverbrauchs- oder Betriebsstundenzähler für die Wartung zurückzusetzen.

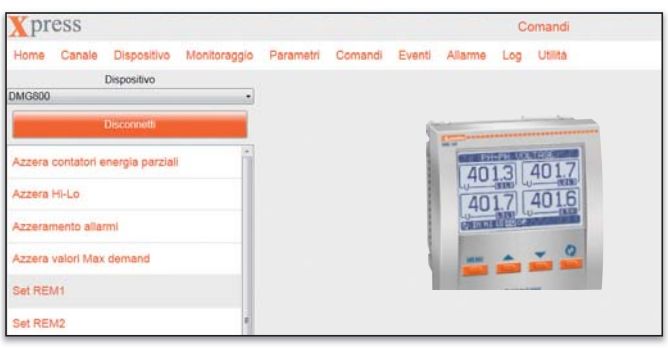

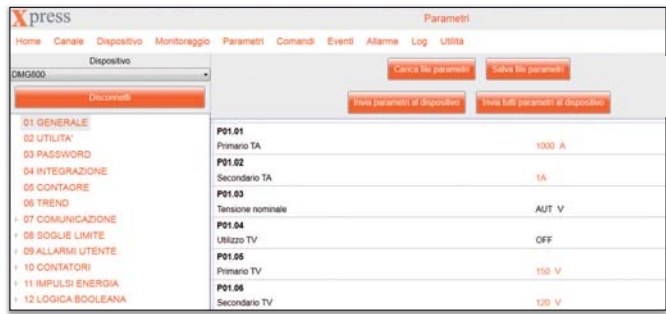

## ALARME

Die im verbundenen Gerät anstehenden Alarme können in der Software angezeigt werden, um die vollständige Liste der festgestellten Störungen übersichtlich auf einer einzigen Seite zu sehen.

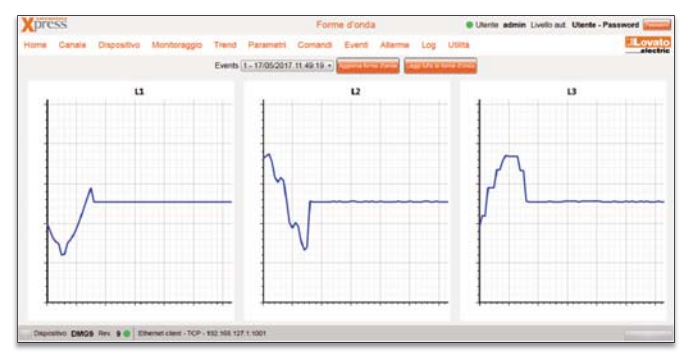

**29**

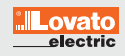

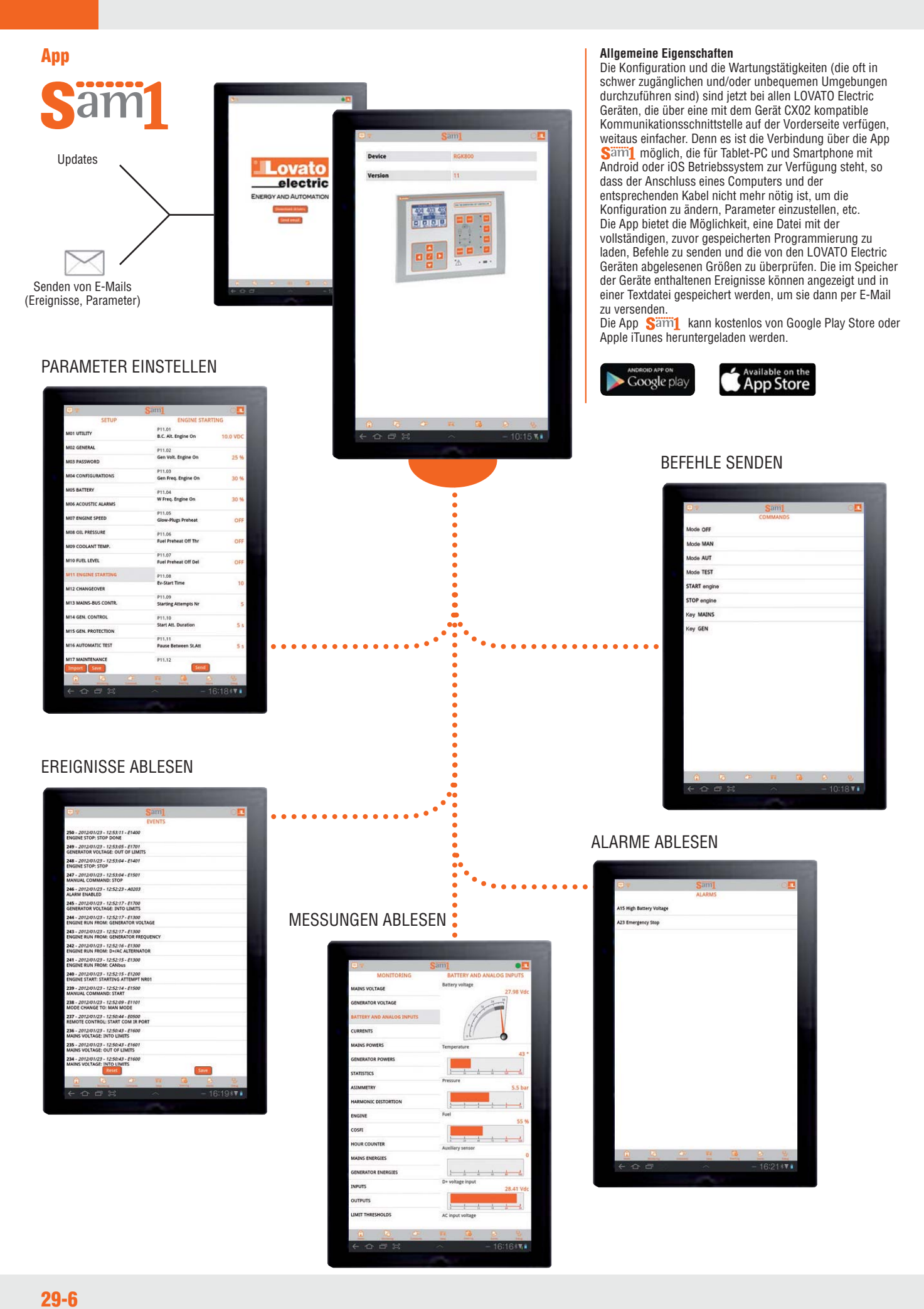

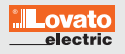

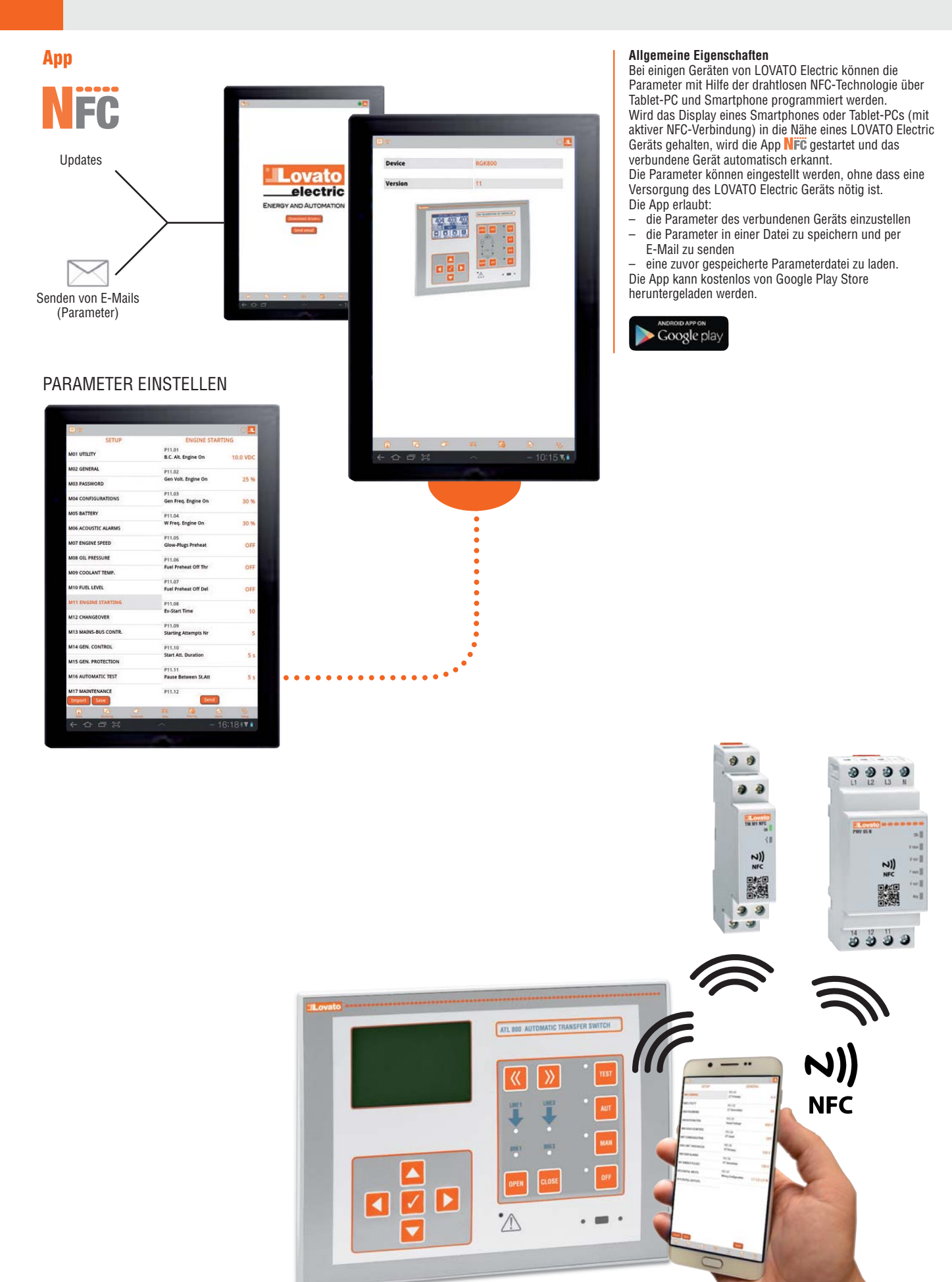